# **TP McA. Mouvement dans un fluide visqueux et écoulement d'air**

#### **Objectifs**

- Validation d'un modèle par calcul d'ordres de grandeur et tracé de courbe
- Acquisition et exploitation d'une vidéo
- Détermination de la viscosité dynamique d'un liquide, de la vitesse d'un gaz

# **1. Préliminaires théoriques**

### a) Ordres de grandeur et modélisation

Notre expérience consiste à étudier la chute d'une bille, de quelques millimètres de diamètre, dans une éprouvette remplie de glycérol (ou glycérine ou propane-1,2,3-triol), liquide très visqueux dont la viscosité dynamique *η* est de l'ordre de 1 Pa·s. Nous allons voir que la vitesse de chute est de l'ordre de quelques centimètres par seconde.

## $\bigcirc$  Question 1

Évaluer le nombre de Reynolds caractérisant cette situation, et justifier que la force de traînée du glycérol sur la bille est bien modélisée par la formule de Stokes :  $\vec{F} = -3\pi \eta d\vec{v}$ , où *d* est le diamètre de la bille.

## b) Mise en équation et solution théorique

On fait tomber une bille de masse *m* dans le glycérol. En plus de la force de traînée, le glycérol exerce aussi la poussée d'Archimède  $\vec{A} = -\rho_{gly} V \vec{g}$  où *V* est le volume de la bille et  $\rho_{gly} = 1260 \text{ kg} \cdot \text{m}^{-3}$  la masse volumique du glycérol. Le

PFD s'écrit donc, en tenant compte également du poids de la bille :  $m \frac{dv}{dt} = -3\pi \eta d \vec{v} + (m - \rho_{gly} V) \vec{g}$ d  $m \frac{dv}{dt} = -3\pi \eta \vec{dv} + (m - \rho_{\text{glv}} V) \vec{g}$ *t*  $=-3\pi n\vec{dv}+(m-\vec{dv})$  $\vec{v}$  =  $-3\pi \eta d \vec{v} + (m - \rho_{\text{elv}} V) \vec{g}$ .

### **Question 2**

Donner la solution de cette équation différentielle (en supposant la vitesse initiale nulle), et en déduire les expressions :  $-$  du temps de relaxation *τ* du régime transitoire, en fonction de *m*, *d* et *η*, puis en fonction de *η*, *d* et  $ρ_{\text{bille}}$ ;

- de la vitesse limite  $\overrightarrow{v_{\text{lim}}}$ , en fonction de *m*, *d*, *η*, *V*,  $\rho_{\text{gly}}$  et  $\overrightarrow{g}$ , puis en fonction de *m*, *d*, *η*,  $\rho_{\text{gly}}/\rho_{\text{bille}}$  et  $\overrightarrow{g}$ .

### **2. Acquisition du mouvement et détermination de la viscosité du glycérol**

#### a) Mise en place

#### **Protocole 1**

● Vérifier que l'éprouvette est bien remplie de glycérol. Prendre avec précaution une bille en acier de taille moyenne (diamètre de l'ordre de 6 mm). Mesurer ce diamètre *d*, à 0,01 mm près (ou même moins !), avec le micromètre de Palmer. Mesurer également sa masse *m* avec la balance de précision. Ne pas oublier d'évaluer les incertitudes ! *Micromètre de Palmer : on lit ici 3,74 mm*

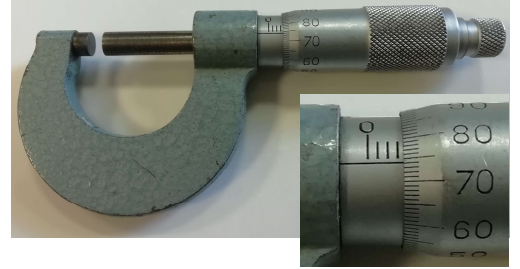

● Sur le bureau de l'ordinateur, ouvrir le logiciel d'acquisition AMCap (l'icône est nommée *Setup*). Placer une règle graduée verticalement contre l'éprouvette, pour mesurer les distances parcourues. Positionner et régler la caméra de façon à filmer environ la moitié haute de l'éprouvette et la règle, en évitant au maximum les erreurs de parallaxe. Dans l'onglet *File*, choisir le dossier de destination des vidéos (dans vos dossiers personnels, ou sur une clé USB...). Dans l'onglet *Capture*, régler le nombre d'images par seconde à 30 (nos caméras ne peuvent pas faire mieux).

### b) Acquisition des positions de la bille

### **Protocole 2**

● Immerger la bille immobile dans le glycérol avec une pince. Lancer l'acquisition, puis lâcher la bille sans vitesse initiale (autant que possible).

● Vous pouvez répéter ce protocole pour avoir la meilleure vidéo possible. Pour cela il suffit de repêcher la bille au fond de l'éprouvette.

## c) Exploitation de l'enregistrement

#### **Protocole 3**

● Ouvrir le logiciel Latis-Pro. Sur la ligne d'icônes, la cinquième (Lecture de séquence AVI) permet d'ouvrir le fichier vidéo enregistré. Choisir une origine des axes avec *Sélection de l'origine* (ce point n'est pas très important). Puis avec *Sélection de l'étalon*, cliquer sur deux points de la règle graduée et indiquer la distance entre les deux. Si nécessaire, cliquer dans la partie *Sens des axes* pour avoir un axe vertical descendant.

● Les boutons sous la vidéo permettent de la lire image par image. À partir de la première image du lâcher de la bille, cliquer dans chaque image sur le centre de la bille : on acquiert ainsi un ensemble de valeurs  $(t, x, y)$  [l'axe  $Ox$  étant l'axe horizontal, qui ne nous intéresse pas ici].

● Ouvrir la fenêtre graphique (pour tracer des courbes) avec l'icône représentant une courbe verte. Dans la colonne de gauche, cliquer sur le nom *Mouvement Y* et le faire glisser jusqu'à la fenêtre graphique : on voit alors apparaître l'ensemble des points expérimentaux repérés. En cliquant avec le bouton droit de la souris sur la fenêtre graphique, on peut régler les échelles, faire apparaître un curseur (réticule), etc.

● Évaluer l'ordre de grandeur du temps de relaxation *τ* du régime transitoire, et comparer à la valeur théorique.

## d) Détermination de la viscosité dynamique du glycérol

### **Protocole 4**

● À partir de vos données, déterminer une valeur de la vitesse limite *v*lim de chute de la bille, avec trois chiffres significatifs, et évaluer son incertitude.

● Calculer alors une valeur de la viscosité dynamique *η* du glycérol, à la température de l'expérience.

Pour obtenir l'incertitude de cette mesure finale, on peut proposer deux méthodes.

● Évaluation de type B

 $\hat{A}$  partir des incertitudes sur *m*, *r* et  $v_{lim}$  (négliger celle sur le facteur  $1 - \rho_{glv}/\rho_{bille}$ ), calculer l'incertitude sur *η*.

### ● Évaluation de type A

À partir de plusieurs résultats de ce protocole de mesure (les vôtres et aussi ceux d'autres groupes), faire un calcul statistique de l'incertitude-type sur *η*. Comparer les deux incertitudes trouvées. Qu'en pensez-vous ?

• Résultat final :  $\eta = \pm$  Pa·s.

# **3. Mesure de la vitesse d'un écoulement d'air par effet Venturi**

### **Protocole 5**

Au moyen d'un sèche-cheveux (à vitesse maximale), envoyer un flux d'air dans un tube cylindrique muni d'un rétrécissement. Noter les pressions indiquées par les deux capteurs, au niveau de la section principale (diamètre  $d_1 = 32$  mm) et du rétrécissement ( $d_2 = 14$  mm). En déduire un ordre de grandeur de la vitesse d'écoulement de l'air ( $\rho = 1.2 \text{ kg} \cdot \text{m}^{-3}$ ).

Vérifier alors les hypothèses faites pour ce calcul.

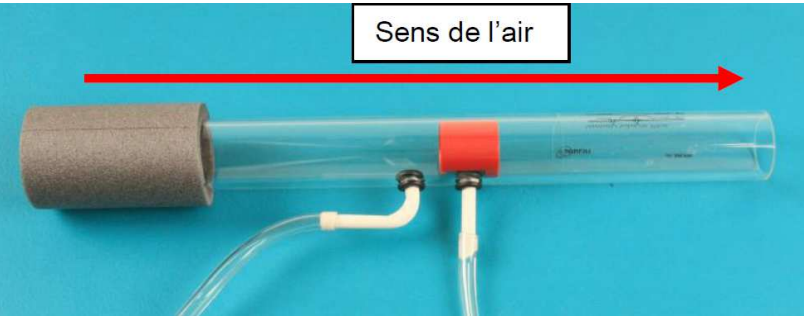

T. Finot – PC Lavoisier – 2023-2024